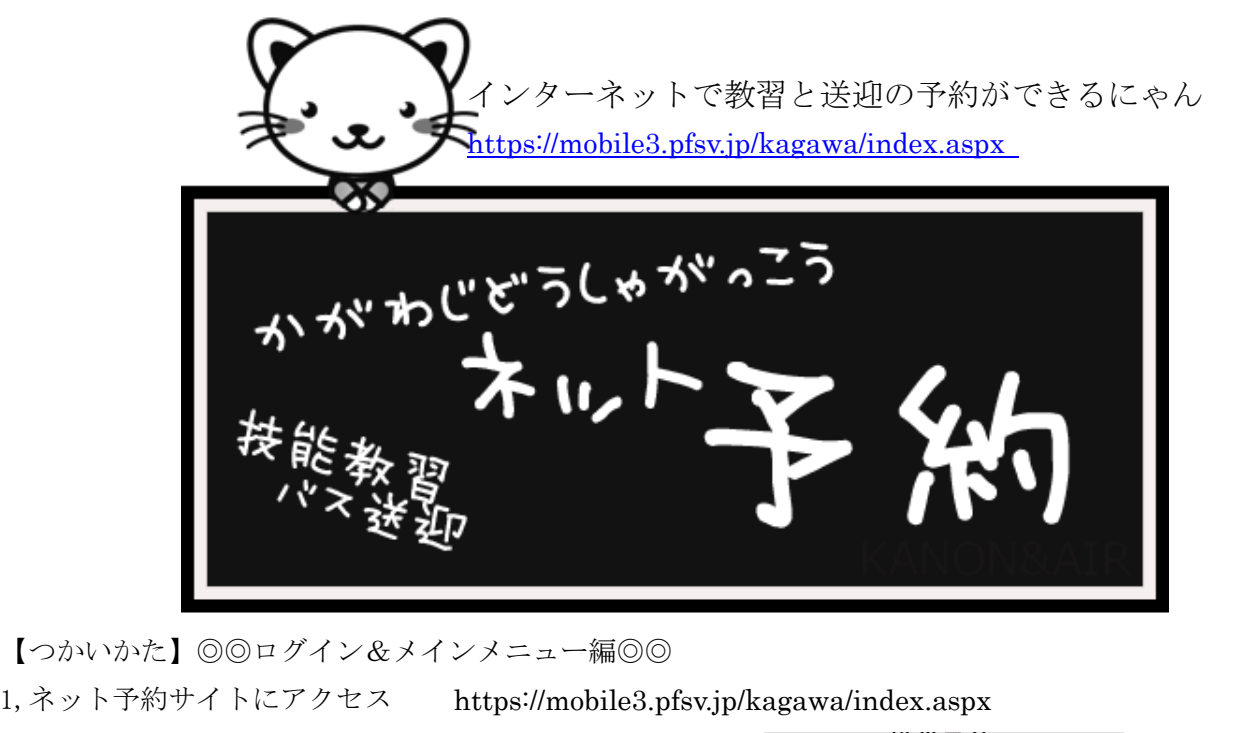

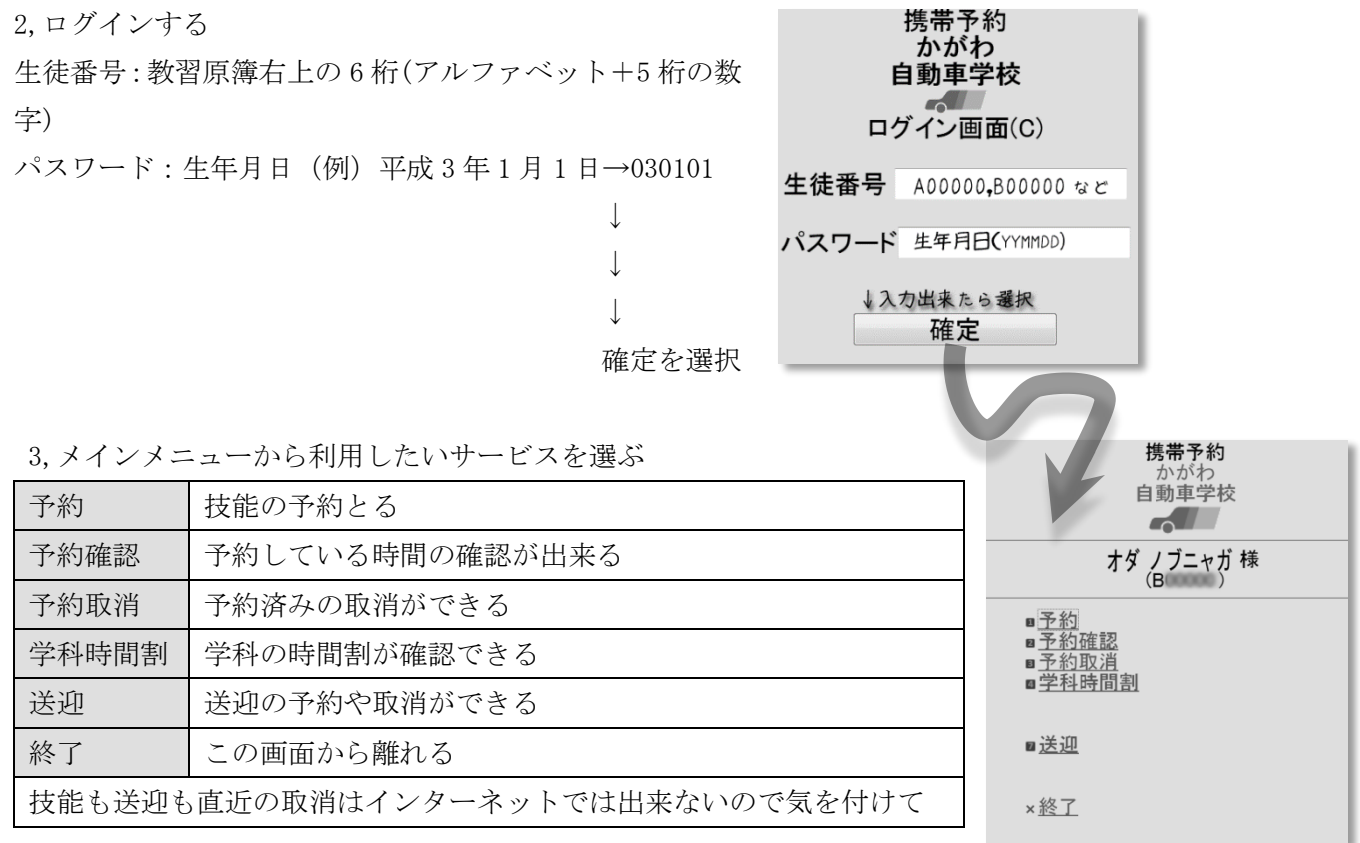

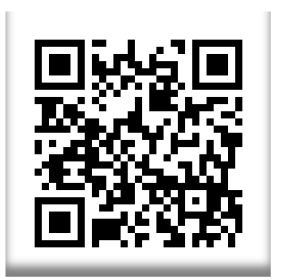

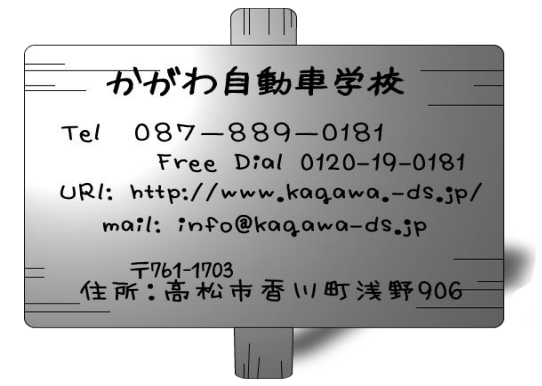

【予約のしかた(普通車レギュラーコースのみ)】◎◎技能教習編◎◎

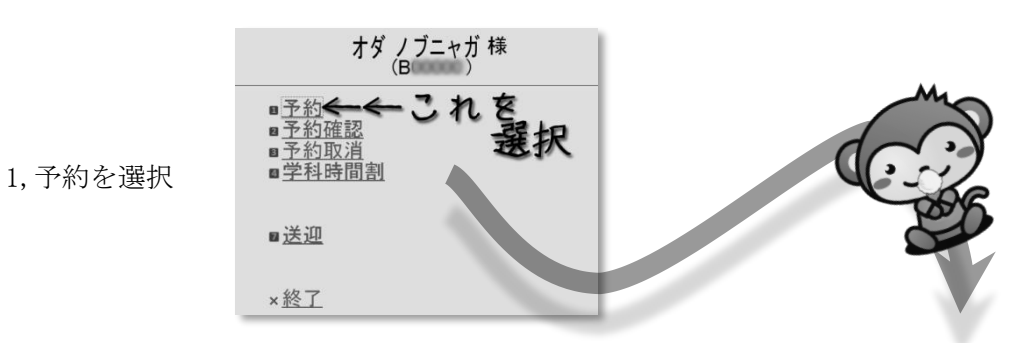

2,予約が出来る内容が表示される

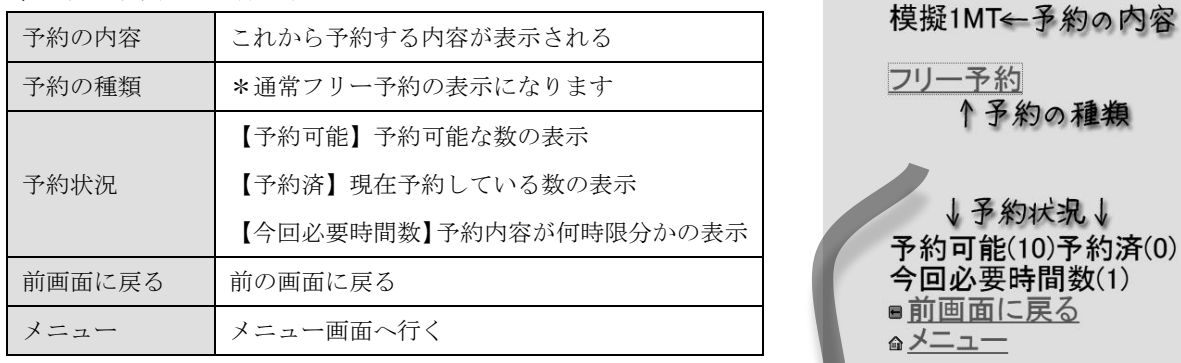

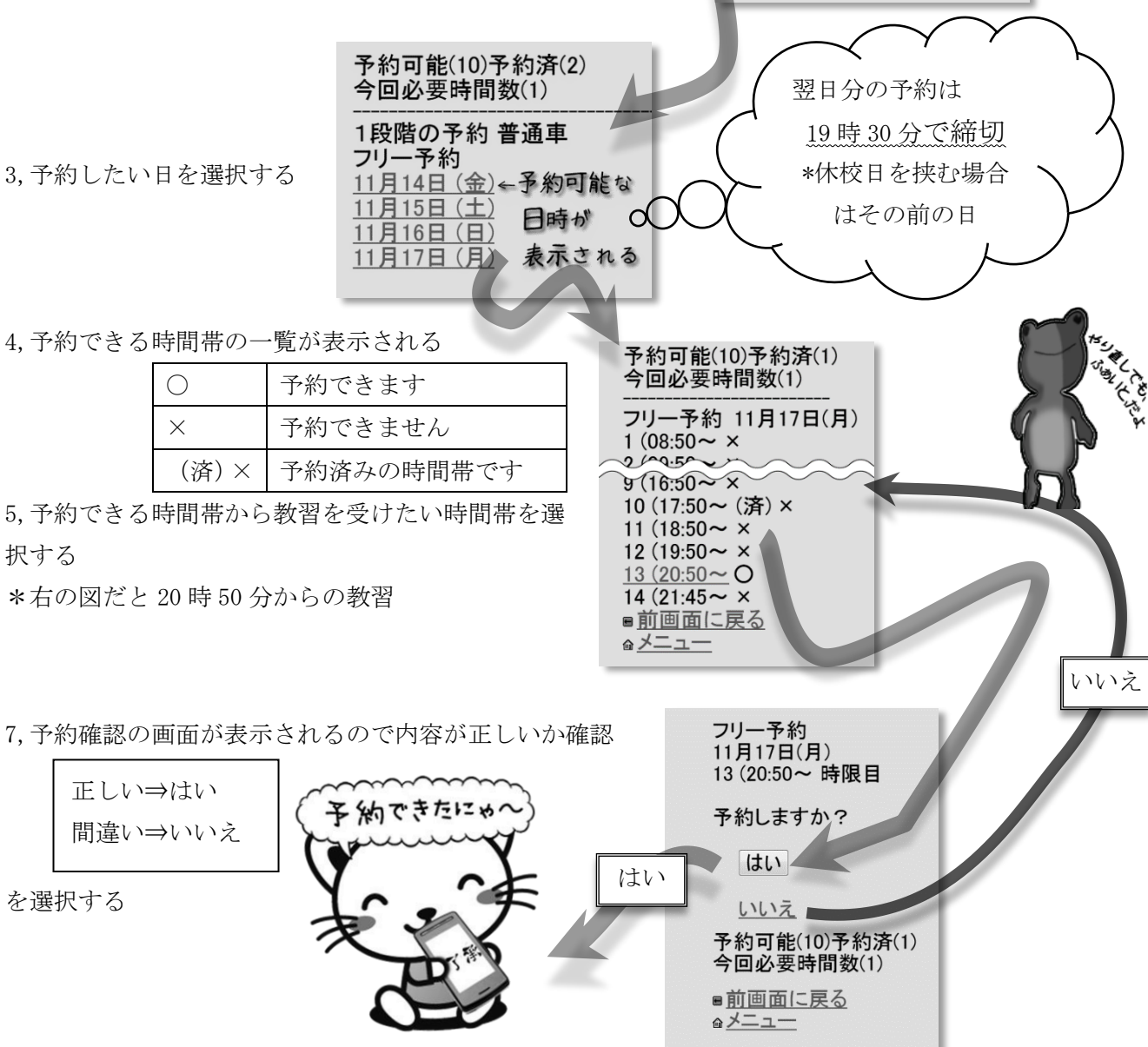

予約の種類

## 【予約の確認】◎◎技能教習編◎◎

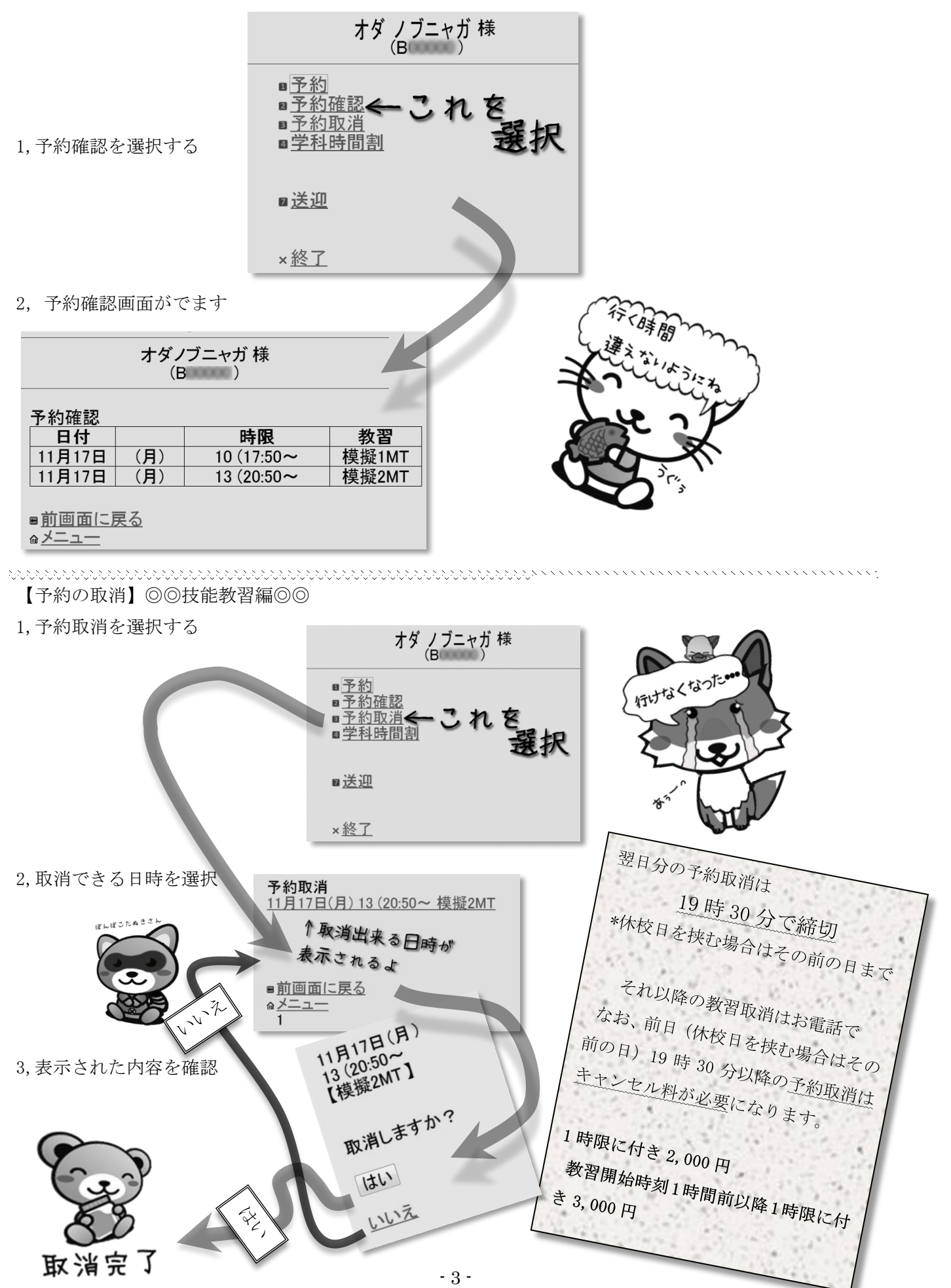

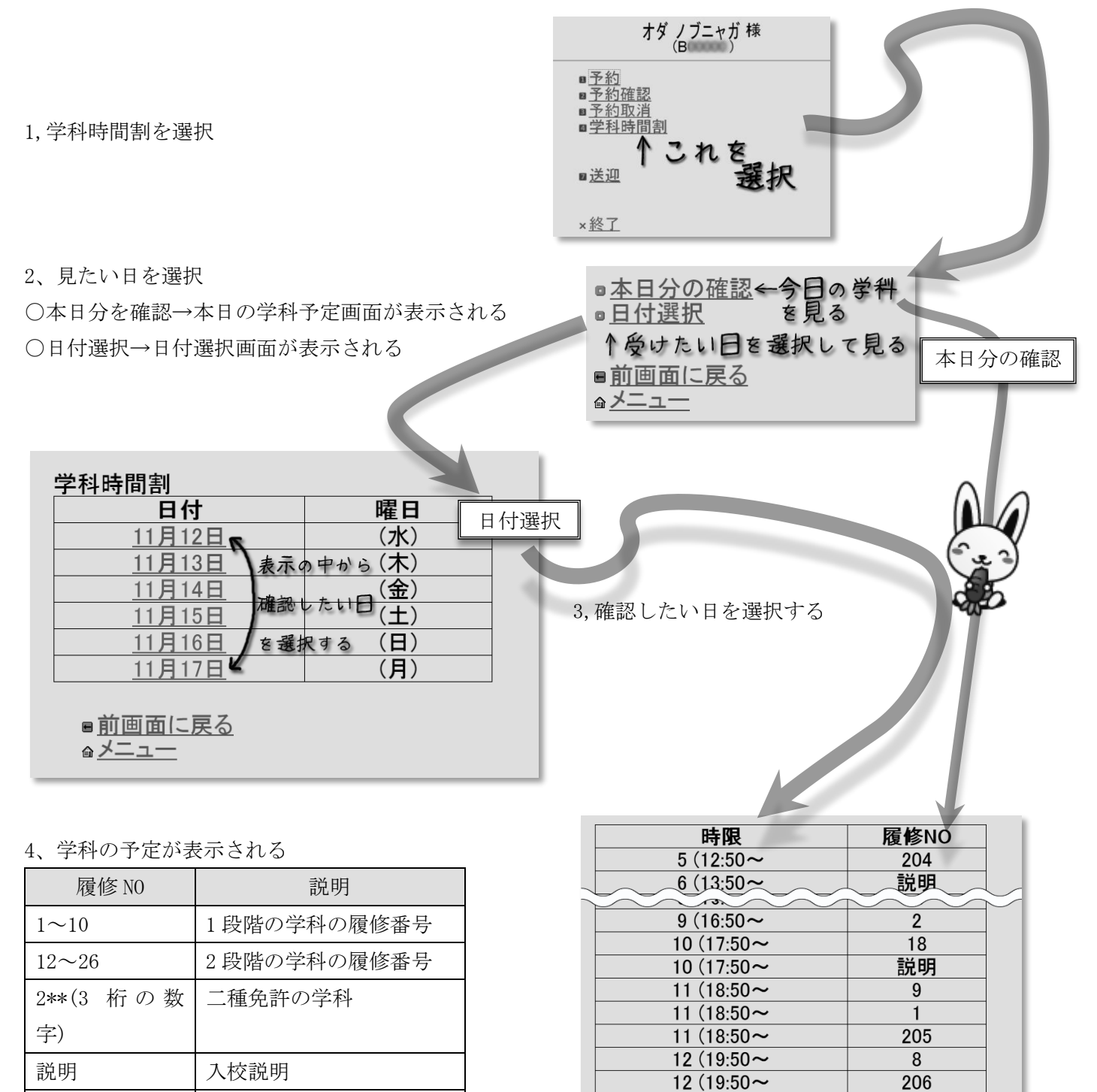

5,まだ受けてない学科があったら受けに来よう。

適 適性検査

応急救護(学科 12,13,14 の三時間連続学科)以外は予約なしでうけられます。

12 $(19:50 \sim$ 

■前面面に更ろ

適

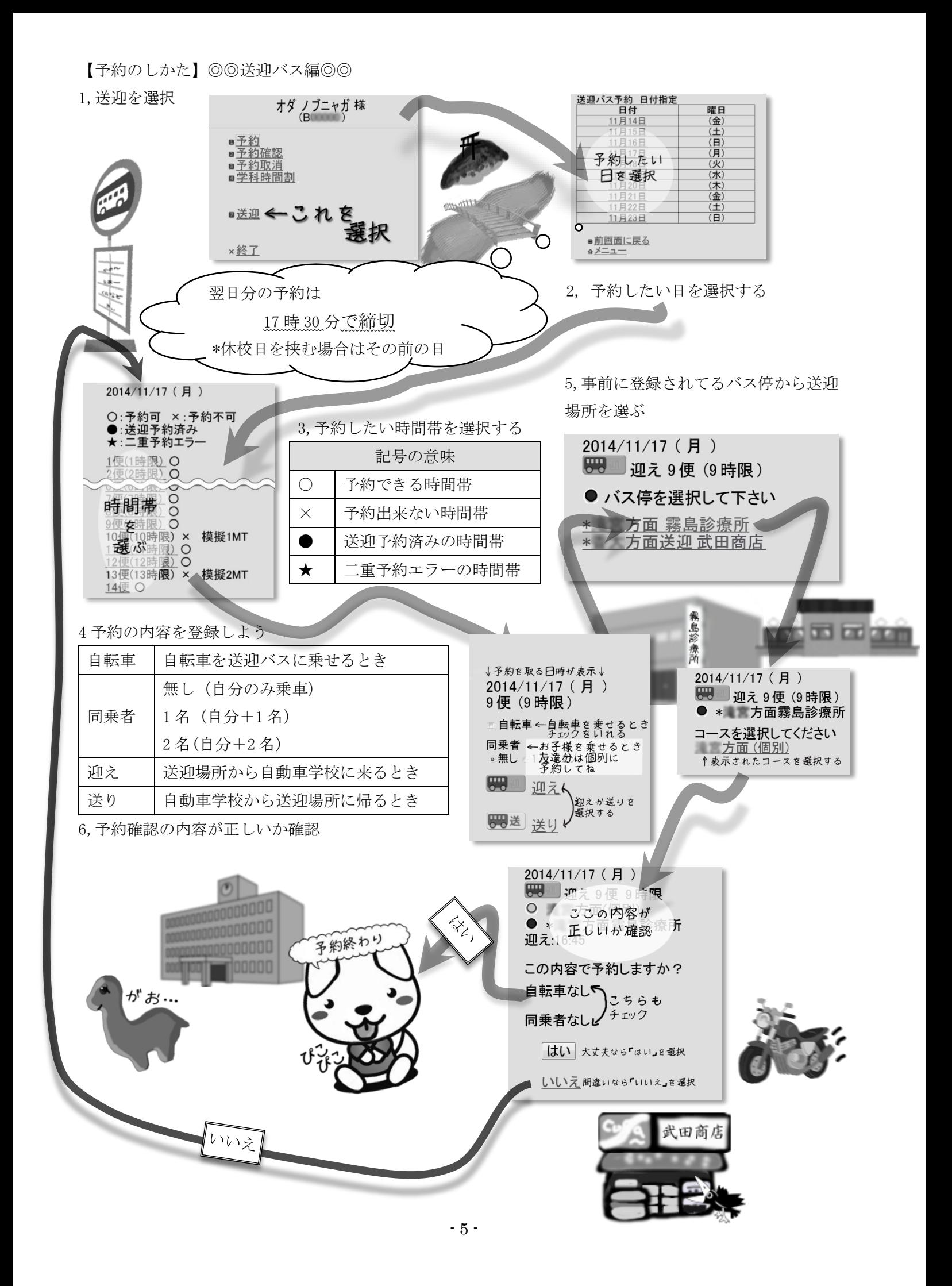

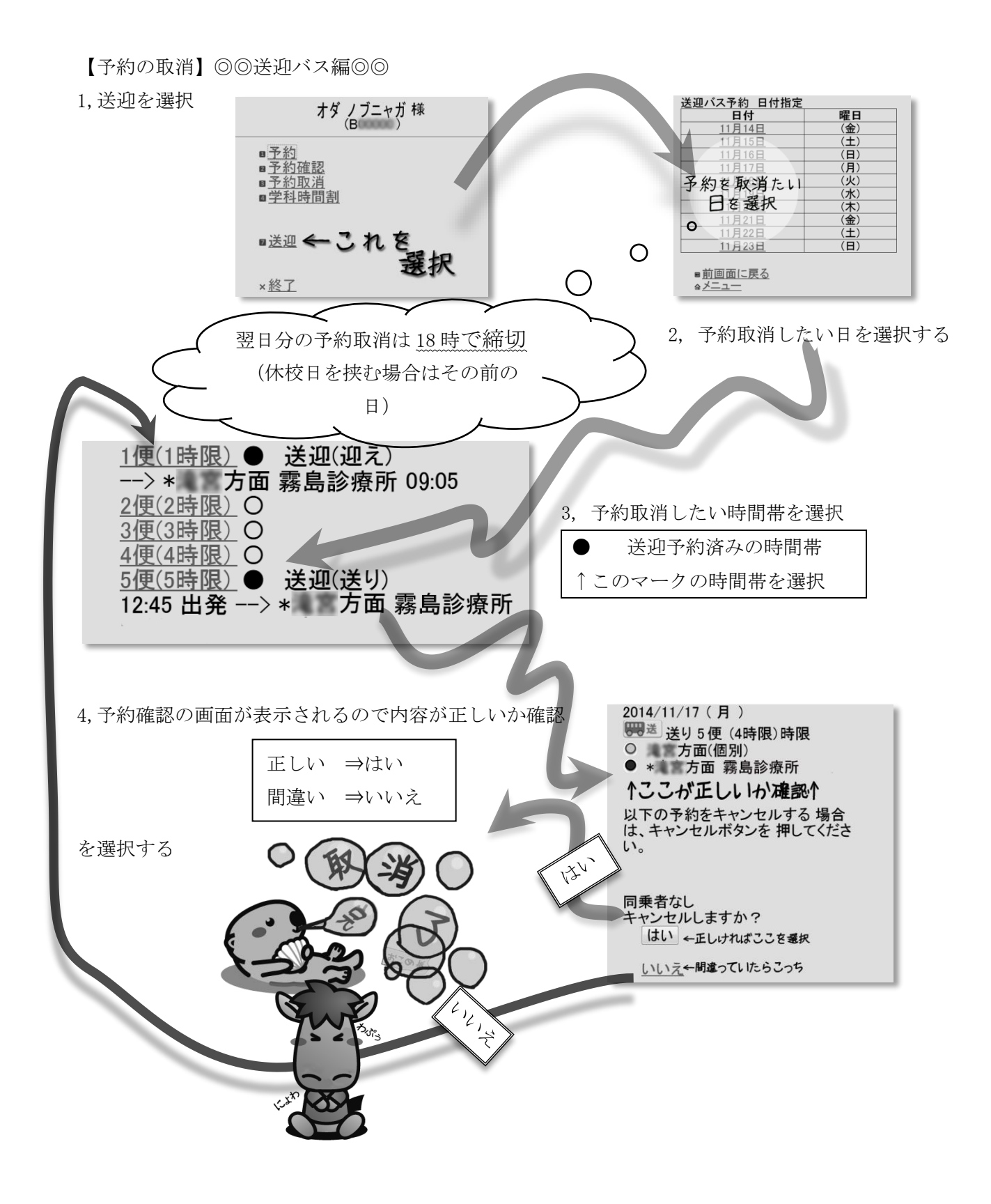